# <span id="page-0-0"></span>Tópico 1 - Introdução a Álgebra de Imagens

#### João B. Florindo

Instituto de Matemática, Estatística e Computação Científica Universidade Estadual de Campinas - Brasil jbflorindo@ime.unicamp.br

### <span id="page-1-0"></span>**Outline**

### Templates - Definição

- 2 [Templates Conceitos Importantes](#page-9-0)
- [Produto Imagem-Template](#page-15-0)
- [Template Transposto](#page-19-0)
- **[Exemplos](#page-30-0)**
- **Vizinhancas**

画

 $\mathcal{A} \oplus \mathcal{B} \rightarrow \mathcal{A} \oplus \mathcal{B} \rightarrow \mathcal{A} \oplus \mathcal{B}$ 

4 日下

<span id="page-2-0"></span>Templates generalizados são imagens cujos valores são também imagens.

Generalizam conceitos importantíssimos como máscaras, janelas, vizinhanças, elementos estruturantes de morfologia, etc.

 $A \oplus B$   $A \oplus B$   $A \oplus B$ 

#### <span id="page-3-0"></span>Definição

Sejam  $X \in Y$  conjuntos de coordenadas (pontos).

Um template é uma imagem em que cada ponto  $(pixel)$  é associado a uma outra imagem (função).

Particularmente, um *template* F-valorado de **Y** para **X** é uma função  $\mathbf{t}:\mathsf{Y}\to\mathsf{F}^\mathsf{X}.$  Deste modo,  $\mathbf{t}\in(\mathbb{F}^\mathsf{X})^\mathsf{Y}$  e  $\mathbf{t}$  é uma imagem  $\mathbb{F}^\mathsf{X}$ -valorada em Y.

#### <span id="page-4-0"></span>Notação

Para simplificar a notação, definimos  $t_v \equiv t(y)$ ,  $\forall y \in Y$ . A imagem  $t_v$  tem então a seguinte representação:

$$
\mathbf{t}_y = \{(\mathbf{x}, \mathbf{t}_y(\mathbf{x})): \mathbf{x} \in \mathbf{X}\}.
$$

Os valores dos *pixels* na imagem  $t_v(x)$  são chamados de *pesos* do template em y.

<span id="page-5-0"></span>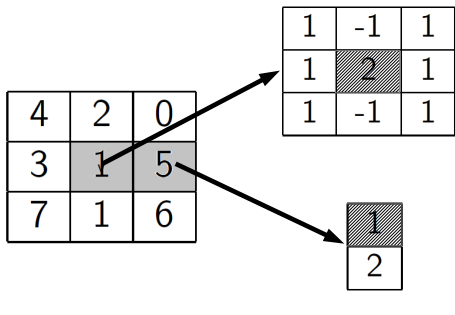

 **IMAGEM TEMPLATE**

Imagem em  $X \in Y$  (em cinza) contendo os pontos associados a um template.

Cada  $y \in Y$  é associado a um template  $3 \times 3$  à direita.

O ponto correspondente [a](#page-4-0) y no *template* está h[ac](#page-4-0)h[ur](#page-6-0)a[do](#page-5-0)[.](#page-6-0)<br>
Tópico 1 - Introdução a Álgebra de Imagens  $\Omega$  $\sigma$  Tópico 1 - Introdução a Álgebra de Imagens  $\sigma$  6 / 62

<span id="page-6-0"></span>No "padrão Matlab", teríamos os pesos  $t_v(x)$  no 1<sup>o</sup> ponto  $y = (2, 2)$ como:

$$
\mathbf{t}_{(2,2)}(1,1) = 1 \qquad \mathbf{t}_{(2,2)}(1,2) = -1 \qquad \mathbf{t}_{(2,2)}(1,3) = 1
$$
\n
$$
\mathbf{t}_{(2,2)}(2,1) = 1 \qquad \mathbf{t}_{(2,2)}(2,2) = 2 \qquad \mathbf{t}_{(2,2)}(2,3) = 1
$$
\n
$$
\mathbf{t}_{(2,2)}(3,1) = 1 \qquad \mathbf{t}_{(2,2)}(3,2) = -1 \qquad \mathbf{t}_{(2,2)}(1,3) = 1
$$
\nJá para o 2° ponto (2,3):

$$
\mathbf{t}_{(2,3)}(2,3) = 1 \qquad \mathbf{t}_{(2,3)}(3,3) = 2
$$

画

イロト イ部 トイモト イモト

<span id="page-7-0"></span>**NOTA 1:** É comum que  $Y \subseteq X$  (mas não obrigatório).

**NOTA 2:** Pesos definidos em todo o domínio  $X$  da imagem original.

**NOTA 2.1:** Porém costumam ser 0 ou  $-\infty$  fora de uma região particular (ver noção de *suporte* a seguir). Na figura, não mostramos esta região para o  $2^{\circ}$  ponto.

NOTA 3: Note que os pesos e a forma do template mudaram entre os dois pontos. Veja a seguir mais sobre isso.

(ロト (何) (ヨ) (ヨ) (

<span id="page-8-0"></span>Templates são muito mais flexíveis do que o conceito de máscara que conhecemos. Algumas razões:

- A forma do *template* não precisa ser quadrada (nem mesmo retangular e nem mesmo conexa)
- <sup>2</sup> Esta forma também pode variar em cada ponto y
- <sup>3</sup> Os pesos também podem variar em cada y
- <sup>4</sup> Ponto y n˜ao precisa estar no centro e nem mesmo "embaixo" do template
- **6** Operações entre *templates* e imagens vão muito além da convolução que conhecemos, como veremos em breve

イタト イヨト イヨト

### <span id="page-9-0"></span>**Outline**

#### Templates - Definição

#### 2 [Templates - Conceitos Importantes](#page-9-0)

[Produto Imagem-Template](#page-15-0)

#### [Template Transposto](#page-19-0)

#### **[Exemplos](#page-30-0)**

#### **Vizinhancas**

画

 $A \oplus A \rightarrow A \oplus A \rightarrow A \oplus A$ 

4 日下

### <span id="page-10-0"></span>Template - suporte

#### Suporte de  $t_v$ :

$$
\mathcal{S}(\mathbf{t}_\mathbf{y}) = \{\mathbf{x} \in \mathbf{X} : \mathbf{t}_\mathbf{y}(\mathbf{x}) \neq 0\}.
$$

Sobre estruturas algébricas gerais, define-se em relação ao elemento neutro da operação.

Para os reais estendidos temos o *suporte em*  $+\infty$  *e*  $-\infty$ :

$$
S_{\infty}(\mathbf{t}_{\mathbf{y}}) = \{\mathbf{x} \in \mathbf{X} : \mathbf{t}_{\mathbf{y}}(\mathbf{x}) \neq \infty\}.
$$

$$
S_{-\infty}(\mathbf{t}_{\mathbf{y}}) = \{\mathbf{x} \in \mathbf{X} : \mathbf{t}_{\mathbf{y}}(\mathbf{x}) \neq -\infty\}.
$$

 $A \oplus B$   $A \oplus B$   $A \oplus B$ 

### <span id="page-11-0"></span>Template - invariância a translação

Se  $(\mathsf{X},+)$  forma um grupo, então o *template*  $\mathbf{t} \in (\mathbb{F}^\mathsf{X})^\mathsf{X}$  é *invariante a* translação se para qualquer tripla  $x, y, z \in X$  temos

$$
\mathbf{t}_{\mathbf{y}}(\mathbf{x}) = \mathbf{t}_{\mathbf{y}+\mathbf{z}}(\mathbf{x}+\mathbf{z}).
$$

EXEMPLO: Seja  $\mathsf{X} = \mathbb{Z}^2$  e  $\mathsf{y} = (x,y)$  um ponto arbitrário de  $\mathsf{X}$ . Vamos também definir

$$
x_1 = (x, y - 1),
$$
  $x_2 = (x + 1, y)$   $x_3 = (x + 1, y - 1).$ 

イロト イ部 トイモト イモト

### <span id="page-12-0"></span>Template - invariância a translação

Vamos então definir o *template*  $\mathbf{t} \in (\mathbb{R}^\mathsf{X})^\mathsf{X}$  com os seguintes pesos:

$$
t_{y}(y) = 1, \qquad t_{y}(x_{1}) = 3, \qquad t_{y}(x_{2}) = 2, \qquad t_{y}(x_{3}) = 4
$$

e  $t_v(x) = 0$  para qualquer x fora que  $\{y, x_1, x_2, x_3\}$ .

A Figura abaixo ilustra graficamente o template agindo como uma "janela deslizante".

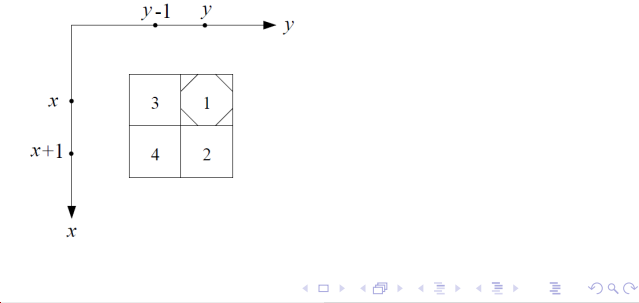

<span id="page-13-0"></span>Para verificar a invariância a translação podemos partir, por exemplo, de

 $t_{v}(x_{1}) = 3$ 

e escolher  $z = (1, 1)$ . Vamos então atualizar x e y:

$$
\mathbf{y} \leftarrow \mathbf{y} + \mathbf{z} = (x+1, y+1) \qquad \mathbf{x} \leftarrow \mathbf{x}_1 + \mathbf{z} = (x+1, y).
$$

Mas, se as coordenadas atualizadas de **y** forem renomeadas para  $(x, y)$ , então as coordenadas de x atualizado passam a ser escritas como  $(x, y - 1)$ , o que é exatamente a definição de  $x_1$ . Portanto

$$
\mathbf{t}_{\mathsf{y}+\mathsf{z}}(\mathsf{x}_1+\mathsf{z})=\mathbf{t}_{\mathsf{y}}(\mathsf{x}_1)
$$

NOTA: Todo template que possa ser representado como uma janela deslizante com pesos fixos é invariante a translação.

□▶ 제품 ▶ 제품 ▶ 제품 ▶ 그룹 → 9 Q Q

# <span id="page-14-0"></span>Template parametrizado

#### Definição

Um template  $\mathbb F$ -valorado parametrizado de Y em X com parâmetros em P é uma função  $\mathbf{t}: P \to (\mathbb{F}^\mathbf{X})^\mathbf{Y}.$ 

P é chamado *conjunto de parâmetros* e cada  $p \in P$  é um parâmetro de t.

Na prática, este tipo de *template* gera uma família de *templates*  $F$ -valorados de **Y** em **X**:

$$
\{\mathbf t(\rho)\in (\mathbb F^\mathbf X)^\mathbf Y: \rho\in P\}.
$$

# <span id="page-15-0"></span>**Outline**

- Templates Definição
- 2 [Templates Conceitos Importantes](#page-9-0)
- 3 [Produto Imagem-Template](#page-15-0)
	- [Template Transposto](#page-19-0)
	- **[Exemplos](#page-30-0)**
	- **Vizinhancas**

画

 $A \oplus A \rightarrow A \oplus A \rightarrow A \oplus A$ 

4 日下

<span id="page-16-0"></span>Vamos tratar agora de operações que combinam imagens com templates e templates com templates, como correlação e convolução.

Sejam  $\gamma$  e ∘ duas operações binárias em  $\mathbb F$ , sendo que  $\gamma$  é associativa e comutativa e ∘ distribui sobre  $\gamma$ .

Seja então o *template*  $\mathbf{t} \in (\mathbb{F}^\mathbf{X})^\mathbf{Y}$ , i.e, para cada  $\mathbf{y} \in \mathbf{Y}$ ,  $\mathbf{t}_\mathbf{y} \in \mathbb{F}^\mathbf{X}$ .

Seja ainda a imagem  $\mathbf{a} \in \mathbb{F}^{\mathbf{X}}$ , com  $\mathbf{X}$  finito.

LED KARD KED KED E VOOR

<span id="page-17-0"></span>Para cada **y**, podemos operar  $\mathbf{a} \circ \mathbf{t}_\mathbf{y} \in \mathbb{F}^\mathbf{X}.$ 

E ainda fazer a operação de redução global induzida por  $\gamma$ : Γ(a  $\circ$  t<sub>v</sub>)  $\in$  F.

Chegamos assim à seguinte operação binária induzida:

$$
\textcircled{y}: \mathbb{F}^\textbf{X} \times (\mathbb{F}^\textbf{X})^\textbf{Y} \rightarrow \mathbb{F}^\textbf{Y},
$$

expressa por

$$
b=a\textcircled{\tiny{\textcircled{\tiny \#}}}\, t\in\mathbb{F}^Y
$$

definida por

$$
b(y)=\Gamma(a\circ t_y)=\Gamma_{x\in X}[a(x)\circ t_y(x)].
$$

メタトメ ミトメ ミト

<span id="page-18-0"></span>
$$
\begin{aligned} \mathsf{Se}\ \mathbf{X} &= \{\mathbf{x}_1, \mathbf{x}_2, \dots, \mathbf{x}_n\}: \\ \mathbf{b}(\mathbf{y}) &= (\mathbf{a}(\mathbf{x}_1) \circ \mathbf{t}_{\mathbf{y}}(\mathbf{x}_1)) \gamma (\mathbf{a}(\mathbf{x}_2) \circ \mathbf{t}_{\mathbf{y}}(\mathbf{x}_2)) \gamma \dots \gamma (\mathbf{a}(\mathbf{x}_n) \circ \mathbf{t}_{\mathbf{y}}(\mathbf{x}_n)), \end{aligned}
$$

expressão esta chamada de convolução à direita de a com t.

Note que o domínio da imagem de saída é  $Y$  e não mais  $X$  como na original.

Se o grupo  $(\mathbb{F}, \gamma, \circ)$  em questão for  $(\mathbb{R}, +, \cdot)$ , então

$$
\bm{b}=\bm{a}\oplus\bm{t}
$$

é o chamado produto linear imagem-template ou simplesmente convolução de a com t, tal que

$$
\mathbf{b}(\mathbf{y}) = \sum_{\mathbf{x} \in \mathbf{X}} [\mathbf{a}(\mathbf{x}) \cdot \mathbf{t}_{\mathbf{y}}(\mathbf{x})].
$$

### <span id="page-19-0"></span>**Outline**

- Templates Definição
- 2 [Templates Conceitos Importantes](#page-9-0)
- [Produto Imagem-Template](#page-15-0)
- [Template Transposto](#page-19-0)
- **[Exemplos](#page-30-0)**
- **Vizinhancas**

画

 $A \oplus A \rightarrow A \oplus A \rightarrow A \oplus A$ 

4 日下

<span id="page-20-0"></span>Um *template*  $\mathbf{s} \in (\mathbb{F}^\mathbf{Y})^\mathbf{X}$  tem seu transposto  $\mathbf{s}'$  definido por  $\mathbf{s}'_\mathbf{y}(\mathbf{x}) = \mathbf{s}_\mathbf{x}(\mathbf{y})$ .

EXEMPLO (INVARIANTE A ESCALA):

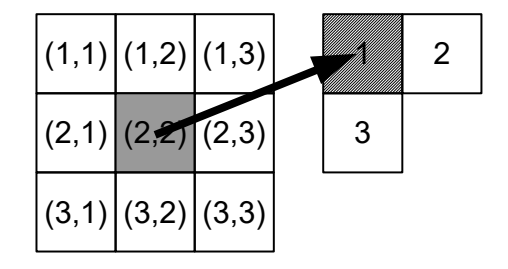

$$
\begin{array}{llll}\n\mathbf{t}_{(1,1)}(1,1)=1 & \mathbf{t}_{(1,1)}(1,2)=2 & \mathbf{t}_{(1,1)}(2,1)=3 \\
\mathbf{t}_{(1,2)}(1,2)=1 & \mathbf{t}_{(1,2)}(1,3)=2 & \mathbf{t}_{(1,2)}(2,2)=3 \\
\mathbf{t}_{(2,1)}(2,1)=1 & \mathbf{t}_{(2,1)}(2,2)=2 & \mathbf{t}_{(2,1)}(3,1)=3 \\
\mathbf{t}_{(2,2)}(2,2)=1 & \mathbf{t}_{(2,2)}(2,3)=2 & \mathbf{t}_{(2,2)}(3,2)=3 \\
\end{array}
$$

<span id="page-21-0"></span>
$$
\begin{array}{llll}\n\text{TRANSPOSTO:} \\
\mathbf{t}_{(1,1)}(1,1)=1 & \mathbf{t}_{(1,2)}(1,1)=2 & \mathbf{t}_{(2,1)}(1,1)=3 \\
\mathbf{t}_{(1,2)}(1,2)=1 & \mathbf{t}_{(1,3)}(1,2)=2 & \mathbf{t}_{(2,2)}(1,2)=3 \\
\mathbf{t}_{(2,1)}(2,1)=1 & \mathbf{t}_{(2,2)}(2,1)=2 & \mathbf{t}_{(3,1)}(2,1)=3 \\
\mathbf{t}_{(2,2)}(2,2)=1 & \mathbf{t}_{(2,3)}(2,2)=2 & \mathbf{t}_{(3,2)}(2,2)=3\n\end{array}
$$

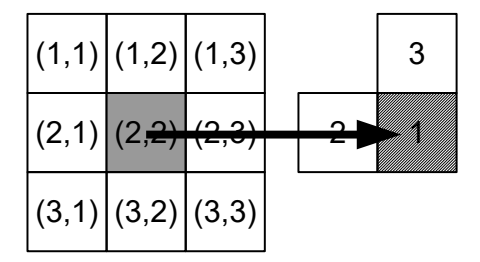

4 D F

∢ ⊜⊽  $\sim$  化重新润滑脂

э

<span id="page-22-0"></span>Assim,  $\mathsf{s}'_\mathsf{y} \circ \mathsf{a} \in \mathbb{F}^\mathsf{X}$  e  $\mathsf{\Gamma}(\mathsf{s}'_\mathsf{y}(\mathsf{a})) \in \mathbb{F}$  gerando a operação induzida:

$$
\textcircled{x}:(\mathbb{F}^\textbf{Y})^\textbf{X}\times\mathbb{F}^\textbf{X}\rightarrow\mathbb{F}^\textbf{Y},
$$

sendo

$$
\mathbf{b} = \mathbf{s} \textcircled{y} \mathbf{a} \in \mathbb{F}^\mathbf{Y}
$$

definida por

$$
\mathbf{b}(\mathbf{y}) = \Gamma(\mathbf{s}'_{\mathbf{y}} \circ \mathbf{a}) = \Gamma_{\mathbf{x} \in \mathbf{X}}[s'_{\mathbf{y}}(\mathbf{x}) \circ \mathbf{a}(\mathbf{x})].
$$

 $s$  a é o produto de convolução à esquerda de a com s.

Também pode ser escrito sem usar transposto:

$$
\mathbf{b}(\mathbf{y}) = \Gamma_{\mathbf{x} \in \mathbf{X}}(\mathbf{s}_{\mathbf{x}}(\mathbf{y}) \circ \mathbf{a}(\mathbf{x}))
$$

イ母 トラミチ マミト

<span id="page-23-0"></span>Seja agora ( $\mathbb{F}, \gamma$ ) um monoide: operação binária associativa  $\gamma$  com um elemento identidade denotado por 0.

Seja a imagem  $\mathbf{a} \in \mathbb{F}^\mathbf{X}$  e o *template*  $\mathbf{t} \in (\mathbb{F}^\mathbf{Z})^\mathbf{Y}$ , em que  $\mathbf{X}$  e  $\mathbf{Z}$  são subconjuntos do mesmo espaço.

Como  $\mathbb F$  é monoide podemos estender o operador  $\mathcal P$ :

$$
\textcircled{y}: \mathbb{F}^\textbf{X} \times (\mathbb{F}^\textbf{Z})^\textbf{Y} \to \mathbb{F}^\textbf{Y},
$$

em que  $\mathbf{b} = \mathbf{a} \odot \mathbf{t}$  é definido por

$$
\mathbf{b}(\mathbf{y}) = \left\{ \begin{array}{ll} \Gamma_{\mathbf{x} \in \mathbf{X} \cap \mathbf{Z}}(\mathbf{a}(\mathbf{x}) \circ \mathbf{t}_{\mathbf{y}}(\mathbf{x})) & \textrm{ se } \mathbf{X} \cap \mathbf{Z} \neq \emptyset \\ 0 & \textrm{ se } \mathbf{X} \cap \mathbf{Z} = \emptyset. \end{array} \right.
$$

イ何 トマミト マミト

<span id="page-24-0"></span>Semelhantemente, podemos reduzir cálculos computacionais nestas operações se ( $\mathbb{F}, \gamma, \circ$ ) for um semi-anel comutativo (não exige inverso aditivo para todos os elementos).

Recordando a noção de suporte de um *template* podemos escrever:

$$
\Gamma_{\mathbf{x}\in\mathbf{X}\cap\mathbf{Z}}[\mathbf{a}(\mathbf{x})\circ\mathbf{t}_{\mathbf{y}}(\mathbf{x})]=\Gamma_{\mathbf{x}\in\mathbf{X}\cap\mathcal{S}(\mathbf{t}_{\mathbf{y}})}[\mathbf{a}(\mathbf{x})\circ\mathbf{t}(\mathbf{y})].
$$

Isto implica que o cálculo do novo valor para o pixel  $b(y)$  não depende do tamanho de **X**, mas sim de  $S(t_v)$  e se  $k = \text{card}(X \cap S(t_v))$ , então o cálculo de  $\mathbf{b}(\mathbf{v})$  envolve 2k – 1 operações de  $\gamma$  e  $\circ$ .

イタト イミト イミト

<span id="page-25-0"></span>A substituição de  $(\mathbb{F}, \gamma, \circ)$  por diferentes conjuntos de valores e operações binárias gera uma grande variedade de transformações de imagens.

 $\mathbf{A} \oplus \mathbf{B}$   $\mathbf{A} \oplus \mathbf{B}$   $\mathbf{A} \oplus \mathbf{B}$ 

<span id="page-26-0"></span>EXEMPLO: o anel  $(\mathbb{R}, +, \cdot)$  se generaliza para a estrutura  $(\mathbb{R}_{\pm\infty}, \vee, \wedge, +, +')$  gerando os dois produtos de reticulados seguintes, chamados de operador de convolução max morfológico:

$$
\mathbf{b} = \mathbf{a} \boxed{\vee} \mathbf{t},
$$

em que

$$
b(y)=\bigvee_{x\in X\cap S_{-\infty}(t_y)}[a(x)+t_y(x)].
$$

e operador de convolução min morfológico:

$$
\mathbf{b}=\mathbf{a}\boxed{\wedge}\mathbf{t},
$$

em que

$$
b(y)=\bigwedge_{x\in X\cap S_\infty(t_y)}[a(x)+'t_y(x)].
$$

イ母 トラミチ マミト

<span id="page-27-0"></span>Temos ainda as operações max e min morfológicos à esquerda:

$$
\mathbf{t}[\sqrt{a}]a = \left\{(\mathbf{y}, \mathbf{b}(\mathbf{y})): \mathbf{b}(\mathbf{y}) = \bigvee_{\mathbf{x} \in \mathbf{X} \cap S_{-\infty}(\mathbf{t}'_{\mathbf{y}})} [\mathbf{t}_{\mathbf{x}}(\mathbf{y}) + \mathbf{a}(\mathbf{x})], \mathbf{y} \in \mathbf{Y}\right\}
$$

$$
\mathbf{t}[\textcolor{red}{\wedge}]a = \left\{(\mathbf{y}, \mathbf{b}(\mathbf{y})): \mathbf{b}(\mathbf{y}) = \bigwedge_{\mathbf{x} \in \mathbf{X} \cap S_{\infty}(\mathbf{t}'_{\mathbf{y}})} [\mathbf{t}_{\mathbf{x}}(\mathbf{y}) + \textcolor{red}{'a(\mathbf{x})}], \mathbf{y} \in \mathbf{Y}\right\}
$$

Estas operações se relacionam por dualidade:

$$
\mathbf{a}\overline{\wedge}\mathbf{t}=(\mathbf{t}^*\overline{\vee}\mathbf{a}^*)^*
$$

 $\mathcal{A} \cap \mathbb{P} \rightarrow \mathcal{A} \supseteq \mathcal{A} \rightarrow \mathcal{A} \supseteq \mathcal{A}$ 

<span id="page-28-0"></span>A estrutura  $(\mathbb{R}_\infty^{\geq 0}, \vee, \wedge, \times, \times')$  também provê operações correspondentes, chamadas de máximo e mínimo multiplicativo:

$$
\mathbf{b} = \mathbf{a} \boxed{\vee} \mathbf{t},
$$

em que

$$
b(y)=\bigvee_{x\in X\cap S(t_y)}[a(x)\times t_y(x)].
$$

e

$$
\mathbf{b}=\mathbf{a}[\textcolor{red}{\textstyle\bigwedge} \mathbf{t},
$$

em que

$$
b(y)=\bigwedge_{x\in X\cap S_\infty(t_y)}[a(x)\times' t_y(x)].
$$

 $\langle \vert \bar{m} \vert \rangle$  ,  $\langle \vert \bar{m} \vert \rangle$  ,  $\langle \vert \bar{m} \rangle$  ,  $\langle \vert \bar{m} \rangle$ 

<span id="page-29-0"></span>Temos também o max e min multiplicativo à esquerda:

$$
\mathbf{t}[\nabla] \mathbf{a} = \left\{ (\mathbf{y}, \mathbf{b}(\mathbf{y})): \mathbf{b}(\mathbf{y}) = \bigvee_{\mathbf{x} \in \mathbf{X} \cap S(\mathbf{t}'_{\mathbf{y}})} [\mathbf{t}_{\mathbf{x}}(\mathbf{y}) \times \mathbf{a}(\mathbf{x})], \mathbf{y} \in \mathbf{Y} \right\}
$$

$$
\mathbf{t}[\triangle] \mathbf{a} = \left\{ (\mathbf{y}, \mathbf{b}(\mathbf{y})): \mathbf{b}(\mathbf{y}) = \bigwedge_{\mathbf{x} \in \mathbf{X} \cap S_{\infty}(\mathbf{t}'_{\mathbf{y}})} [\mathbf{t}_{\mathbf{x}}(\mathbf{y}) \times' \mathbf{a}(\mathbf{x})], \mathbf{y} \in \mathbf{Y} \right\},
$$

as quais se relacionam por dualidade:

$$
\mathbf{a} \boxed{\wedge} \mathbf{t} = (\mathbf{t}^* \boxed{\vee} \mathbf{a}^*)^*,
$$

em que  $r^*$  é o conjugado de  $r$  em  $\mathbb{R}^{\geq 0}_\infty.$ 

→ 何 ▶ → ヨ ▶ → ヨ ▶

### <span id="page-30-0"></span>**Outline**

- Templates Definição
- 2 [Templates Conceitos Importantes](#page-9-0)
- [Produto Imagem-Template](#page-15-0)
- [Template Transposto](#page-19-0)

### 5 [Exemplos](#page-30-0)

#### **Vizinhancas**

画

 $A \oplus A \rightarrow A \oplus A \rightarrow A \oplus A$ 

4 日下

<span id="page-31-0"></span>Considere a imagem a e o template t seguintes:

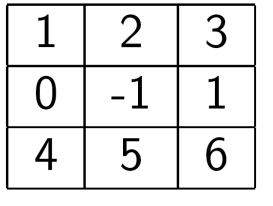

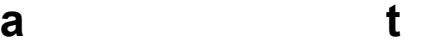

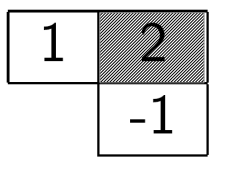

4 D F

 $\mathcal{A} \cap \mathbb{P} \rightarrow \mathcal{A} \ni \mathcal{B} \rightarrow \mathcal{A} \ni \mathcal{B} \rightarrow \mathcal{B}$ 

目

<span id="page-32-0"></span>A convolução à direita  $\mathbf{b} = \mathbf{a} \oplus \mathbf{t}$  é obtida por  $\mathbf{b}(\mathbf{y}) = \sum_{\mathbf{x} \in \mathbf{X}} (\mathbf{a}(\mathbf{x}) \cdot \mathbf{t}_{\mathbf{y}}(\mathbf{x}))$ :

$$
\begin{array}{ll} \mathbf{b}(1,1)= & (\mathbf{a}(1,1)\cdot\mathbf{t}_{(1,1)}((1,1)) + (\mathbf{a}(2,1)\cdot\mathbf{t}_{(1,1)}(2,1)) = (1\cdot 2) + (0\cdot(-1)) = 2 \\ \mathbf{b}(1,2)= & (\mathbf{a}(1,1)\cdot\mathbf{t}_{(1,2)}((1,1)) + (\mathbf{a}(1,2)\cdot\mathbf{t}_{(1,2)}(1,2)) + (\mathbf{a}(2,2)\cdot\mathbf{t}_{(1,2)}(2,2)) \\ & = (1\cdot 1) + (2\cdot 2) + ((-1)\cdot(-1)) = 6 \\ \mathbf{b}(1,3)= & (\mathbf{a}(1,2)\cdot\mathbf{t}_{(1,3)}((1,2)) + (\mathbf{a}(2,3)\cdot\mathbf{t}_{(1,3)}(2,3)) + (\mathbf{a}(1,3)\cdot\mathbf{t}_{(1,3)}(1,3)) \\ & = (2\cdot 1) + (1\cdot(-1)) + (3\cdot 2) = 7 \\ \end{array}
$$

. **b**(3, 3) = (a(3, 2) · t<sub>(3,3)</sub>((3, 2)) + (a(3, 3) · t<sub>(3,3)</sub>(3, 3)) = (5 · 1) + (6 · 2) = 17

K ロ ▶ K 個 ▶ K 로 ▶ K 로 ▶ 『로 』 ◇ Q Q @

# <span id="page-33-0"></span>**Exemplos**

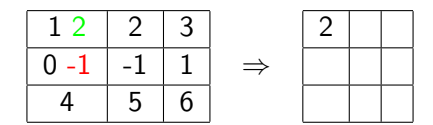

重

イロメ イ部メ イ君メ イ君メー

# <span id="page-34-0"></span>**Exemplos**

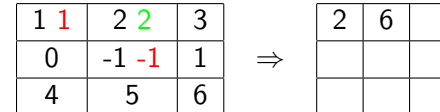

重

イロト イ部 トイモト イモト

# <span id="page-35-0"></span>**Exemplos**

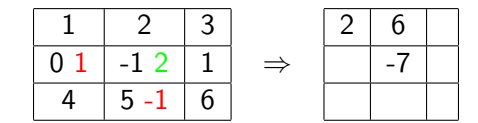

重

イロメ イ部メ イ君メ イ君メー

# <span id="page-36-0"></span>**Exemplos**

Resultado final:

$$
B = \left[ \begin{array}{rrr} 2 & 6 & 7 \\ -4 & -7 & -5 \\ 8 & 14 & 17 \end{array} \right]
$$

画

イロト イ部 トイモト イモト

.

<span id="page-37-0"></span>Calculamos agora o max morfológico (máximo aditivo) a  $\vee$  t:  $\mathbf{b}(\mathsf{y}) = \bigvee_{\mathsf{x} \in \mathsf{X} \cap \mathsf{S}_{-\infty}(\mathsf{t}_{\mathsf{y}})}[\mathsf{a}(\mathsf{x}) + \mathsf{t}_{\mathsf{y}}(\mathsf{x})]$ 

$$
\begin{array}{ll} \mathbf{b}(1,1)= & (\mathbf{a}(1,1)+\mathbf{t}_{(1,1)}((1,1))\vee(\mathbf{a}(2,1)+\mathbf{t}_{(1,1)}(2,1)) = (1+2)\vee(0-1) = 3 \\ \mathbf{b}(1,2)= & (\mathbf{a}(1,1)+\mathbf{t}_{(1,2)}((1,1))\vee(\mathbf{a}(1,2)+\mathbf{t}_{(1,2)}(1,2))\vee(\mathbf{a}(2,2)+\mathbf{t}_{(1,2)}(2,2)) \\ & = (1+1)\vee(2+2)\vee((-1)+(-1)) = 4 \\ \mathbf{b}(1,3)= & (\mathbf{a}(1,2)+\mathbf{t}_{(1,3)}((1,2))\vee(\mathbf{a}(2,3)+\mathbf{t}_{(1,3)}(2,3))\vee(\mathbf{a}(1,3)+\mathbf{t}_{(1,3)}(1,3)) \\ & = (2+1)\vee(1+(-1))\vee(3\cdot2) = 5 \end{array}
$$

. **b**(3, 3) = (a(3, 2) + t<sub>(3,3)</sub>((3, 2))  $\vee$  (a(3, 3) + t<sub>(3,3)</sub>(3, 3)) = (5 + 1)  $\vee$  (6 + 2) = 8

$$
B = \left[ \begin{array}{rrr} 3 & 4 & 5 \\ 3 & 4 & 5 \\ 6 & 7 & 8 \end{array} \right]
$$

イタト イミト イヨト

<span id="page-38-0"></span>Vejamos agora o mínimo aditivo  $a \wedge t$ :

$$
\begin{array}{ll}\n\mathbf{b}(1,1) = & (\mathbf{a}(1,1) + \mathbf{t}_{(1,1)}((1,1)) \land (\mathbf{a}(2,1) + \mathbf{t}_{(1,1)}(2,1)) = (1+2) \land (0-1) = -1 \\
\mathbf{b}(1,2) = & (\mathbf{a}(1,1) + \mathbf{t}_{(1,2)}((1,1)) \land (\mathbf{a}(1,2) + \mathbf{t}_{(1,2)}(1,2)) \land (\mathbf{a}(2,2) + \mathbf{t}_{(1,2)}(2,2)) \\
& = (1+1) \land (2+2) \land ((-1) + (-1)) = -2 \\
\mathbf{b}(1,3) = & (\mathbf{a}(1,2) + \mathbf{t}_{(1,3)}((1,2)) \land (\mathbf{a}(2,3) + \mathbf{t}_{(1,3)}(2,3)) \land (\mathbf{a}(1,3) + \mathbf{t}_{(1,3)}(1,3)) \\
& = (2+1) \land (1+(-1)) \land (3 \cdot 2) = 0\n\end{array}
$$

$$
\mathbf{b}(3,3) = \quad (\mathbf{a}(3,2) + \mathbf{t}_{(3,3)}((3,2)) \wedge (\mathbf{a}(3,3) + \mathbf{t}_{(3,3)}(3,3)) = (5+1) \wedge (6+2) = 6
$$

Resultado final:

$$
B = \left[ \begin{array}{rrr} -1 & -2 & 0 \\ 2 & 1 & 0 \\ 6 & 5 & 6 \end{array} \right]
$$

重

イロト イ部 トイモト イモト

<span id="page-39-0"></span>Exemplificamos agora a convolução pela esquerda  $\mathbf{b} = \mathbf{t} \oplus \mathbf{a}$  baseada no template transposto:  $\mathbf{b}(\mathbf{y}) = \sum_{\mathbf{x} \in \mathbf{X}} (\mathbf{t}_{\mathbf{x}}(\mathbf{y}) \cdot \mathbf{a}(\mathbf{x}))$ :

$$
\mathbf{b}(1,1) = (\mathbf{a}(1,1) \cdot \mathbf{t}_{(1,1)}(1,1)) + (\mathbf{a}(1,2) \cdot \mathbf{t}_{(1,2)}(1,1)) = (1 \cdot 2 + 2 \cdot 1) = 4
$$
  
\n
$$
\mathbf{b}(1,2) = (\mathbf{a}(1,2) \cdot \mathbf{t}_{(1,2)}(1,2)) + (\mathbf{a}(1,3) \cdot \mathbf{t}_{(1,3)}(1,2)) = (2 \cdot 2 + 3 \cdot 1) = 7
$$
  
\n
$$
\vdots
$$
  
\n
$$
\mathbf{b}(3,3) = (\mathbf{a}(2,3) \cdot \mathbf{t}_{(2,3)}(3,3)) + (\mathbf{a}(3,3) \cdot \mathbf{t}_{(3,3)}(3,3)) = (1 \cdot (-1) + 6 \cdot 2) = 11
$$
  
\n
$$
B = \begin{bmatrix} 4 & 7 & 6 \\ -2 & -3 & -1 \\ 13 & 17 & 11 \end{bmatrix}
$$

 $-10<sup>-10</sup>$ 

 $\mathcal{A} \cap \mathbb{P} \rightarrow \mathcal{A} \ni \mathcal{B} \rightarrow \mathcal{A} \ni \mathcal{B} \rightarrow \mathcal{B}$ 

目

<span id="page-40-0"></span>Máximo aditivo pela esquerda 
$$
\mathbf{b} = \mathbf{t}[\nabla] \mathbf{a}
$$
:  
\n
$$
\mathbf{b}(\mathbf{y}) = \bigvee_{\mathbf{x} \in \mathbf{X} \cap S_{-\infty}(\mathbf{t}_{\mathbf{y}})} [\mathbf{t}_{\mathbf{x}}(\mathbf{y}) + \mathbf{a}(\mathbf{x})]
$$
\n
$$
\mathbf{b}(1,1) = (\mathbf{a}(1,1) + \mathbf{t}_{(1,1)}(1,1)) \vee (\mathbf{a}(1,2) + \mathbf{t}_{(1,2)}(1,1)) = (1 + 2 \vee 2 + 1) = 3
$$
\n
$$
\mathbf{b}(1,2) = (\mathbf{a}(1,2) + \mathbf{t}_{(1,2)}(1,2)) \vee (\mathbf{a}(1,3) + \mathbf{t}_{(1,3)}(1,2)) = (2 + 2 \vee 3 + 1) = 4
$$
\n
$$
\vdots
$$
\n
$$
\mathbf{b}(3,3) = (\mathbf{a}(2,3) + \mathbf{t}_{(2,3)}(3,3)) \vee (\mathbf{a}(3,3) + \mathbf{t}_{(3,3)}(3,3)) = (1 + (-1) \vee 6 + 2) = 8
$$
\n
$$
B = \begin{bmatrix} 3 & 4 & 5 \\ 2 & 2 & 3 \\ 6 & 7 & 8 \end{bmatrix}
$$

画

イロト イ部 トイモト イモト

<span id="page-41-0"></span>Mínimo aditivo pela esquerda **b** = **t** $\wedge$ **a**:  $\mathbf{b}(\mathsf{y}) = \bigwedge_{\mathsf{x} \in \mathsf{X} \cap S_\infty(\mathsf{t}_{\mathsf{y}}')} [\mathsf{t}_{\mathsf{x}}(\mathsf{y})+' \mathsf{a}(\mathsf{x})]$ **b**(1, 1) = (a(1, 1) + **t**<sub>(1,1)</sub>(1, 1))  $\wedge$  (a(1, 2) + **t**<sub>(1,2)</sub>(1, 1)) = (1 + 2  $\wedge$  2 + 1) = 3 **b**(1, 2) = (a(1, 2) + t<sub>(1,2)</sub>(1,2))  $\wedge$  (a(1,3) + t<sub>(1,3)</sub>(1,2)) = (2+2 \times 3+1) = 4 . . . **b**(3, 3) = (a(2, 3) + **t**<sub>(2,3)</sub>(3, 3))  $\wedge$  (a(3, 3) + **t**<sub>(3,3)</sub>(3, 3)) = (1 + (-1)  $\wedge$  6 + 2) = 0  $B =$  $\sqrt{ }$  $\overline{\phantom{a}}$ 3 4 5 0 1 2  $-1$   $-2$  0 1  $\overline{1}$ 

( ロ ) 《 () > 《 () > 《 () > 》 () )

<span id="page-42-0"></span>Qualquer operação binária  $\gamma$  em  $\mathbb F$  induz uma operação em  $(\mathbb F^{\mathsf X})^{\mathsf Y}$  de modo que se  $\textbf{s}, \textbf{t} \in (\mathbb{F}^\textbf{X})^\textbf{Y}$ , então

$$
(\mathsf{s}\gamma\mathsf{t})\equiv \mathsf{s}_{\mathsf{y}}\gamma\mathsf{t}_{\mathsf{y}}, \forall \mathsf{y}\in \mathsf{Y}.
$$

Por exemplo, se  $\mathbb{F} = \mathbb{R}$ ,  $\textbf{s}, \textbf{t} \in (\mathbb{R}^\mathbf{X})^\mathbf{Y}$  e  $\gamma = +$ :

$$
(\mathbf{s}+\mathbf{t})_{\mathbf{y}}=\mathbf{s}_{\mathbf{y}}+\mathbf{t}_{\mathbf{y}},
$$

ou seja, a operação corresponde à soma pontual entre as imagens  $\mathbf{s_y} \in \mathbb{R}^\mathbf{X}$ e  $\mathbf{t_y} \in \mathbb{R}^{\mathsf{X}}$ .

Já entre as operações unárias temos a redução global. Se  $\textbf{Y} = \{\textbf{y}_1, \dots, \textbf{y}_n\}$  é um conjunto finito de pontos e  $\textbf{t} \in (\mathbb{F}^\textbf{X})^\textbf{Y}$ , então a operação  $\gamma$  em  $\mathbb F$  induz

$$
\Gamma: (\mathbb{F}^{\mathbf{X}})^{\mathbf{Y}} \rightarrow \mathbb{F}^{\mathbf{X}}
$$

definida por

$$
\Gamma\mathbf{t}=\Gamma_{\mathbf{y}\in\mathbf{Y}}\mathbf{t}_{\mathbf{y}}=\mathbf{t}_{\mathbf{y}_1}\gamma\ldots\gamma\mathbf{t}_{\mathbf{y}_{\underline{B}}}\ldots\mathbf{t}_{\|\mathbf{y}_{\underline{B}}\|\mathbf{y}_{\underline{B}}\|\mathbf{y}_{\underline{B}}\|\mathbf{y}_{\underline{B}}\|\mathbf{y}_{\underline{B}}\|\mathbf{y}_{\underline{B}}\|\mathbf{y}_{\underline{B}}\|\mathbf{y}_{\underline{B}}\|\mathbf{y}_{\underline{B}}\|\mathbf{y}_{\underline{B}}\|\mathbf{y}_{\underline{B}}\|\mathbf{y}_{\underline{B}}\|\mathbf{y}_{\underline{B}}\|\mathbf{y}_{\underline{B}}\|\mathbf{y}_{\underline{B}}\|\mathbf{y}_{\underline{B}}\|\mathbf{y}_{\underline{B}}\|\mathbf{y}_{\underline{B}}\|\mathbf{y}_{\underline{B}}\|\mathbf{y}_{\underline{B}}\|\mathbf{y}_{\underline{B}}\|\mathbf{y}_{\underline{B}}\|\mathbf{y}_{\underline{B}}\|\mathbf{y}_{\underline{B}}\|\mathbf{y}_{\underline{B}}\|\mathbf{y}_{\underline{B}}\|\mathbf{y}_{\underline{B}}\|\mathbf{y}_{\underline{B}}\|\mathbf{y}_{\underline{B}}\|\mathbf{y}_{\underline{B}}\|\mathbf{y}_{\underline{B}}\|\mathbf{y}_{\underline{B}}\|\mathbf{y}_{\underline{B}}\|\mathbf{y}_{\underline{B}}\|\mathbf{y}_{\underline{B}}\|\mathbf{y}_{\underline{B}}\|\mathbf{y}_{\underline{B}}\|\mathbf{y}_{\underline{B}}\|\mathbf{y}_{\underline{B}}\|\mathbf{y}_{\underline{B}}\|\mathbf{y}_{\underline{B}}\|\mathbf{y}_{\underline{B}}\|\mathbf{y}_{\underline{B}}\|\mathbf{y}_{\underline{B}}\|\mathbf{y}_{\underline{B}}\|\mathbf{y}_{\underline{B}}\|\mathbf{y}_{\underline{B}}\|\mathbf{y}_{\underline{B}}\|\mathbf{y}_{\underline{B}}\|\mathbf{y}_{\underline{B}}\|\mathbf{y}_{\underline{B}}\|\mathbf{y}_{\underline{B}}\|\mathbf{y}_{\underline{B}}\|\mathbf{y}_{\underline{B}}\|\mathbf{y}_{\underline{B}}\|\mathbf{y}_{\underline{B}}\|\mathbf{y
$$

<span id="page-43-0"></span>Exemplificando com  $\mathbb{F} = \mathbb{R}$  e  $\gamma = +$  temos

$$
\sum \mathbf{t} = \mathbf{t}_{\mathbf{y}_1} + \cdots + \mathbf{t}_{\mathbf{y}_n}
$$

correspondendo à soma de um número finito de imagens.

目

メタメ メミメ メミメー

 $-10<sup>-10</sup>$ 

<span id="page-44-0"></span>Já no caso em que temos ( $\mathbb{F}, \gamma, \circ$ ) como um anel (ou semi-anel) podemos definir o produto de convolução entre templates:

$$
\textcircled{y} : (\mathbb{F}^\mathsf{Z})^\mathsf{X} \times (\mathbb{F}^\mathsf{X})^\mathsf{Y} \to (\mathsf{F}^\mathsf{Z})^\mathsf{Y}
$$

definida de modo que dado  $\mathbf{s}\in(\mathbb{F}^{\mathsf{Z}})^{\mathsf{X}},\,\mathbf{t}\in(\mathbb{F}^{\mathsf{X}})^{\mathsf{Y}}$  e  $\mathsf{X}$  um conjunto finito de pontos, então  $\mathbf{r} = \mathbf{s} \odot \mathbf{t}$  é definido por

$$
r_y(z)=\Gamma_{x\in X}(s_x(z)\circ t_y(x)), \forall y\in Y\text{ }e\text{ }\forall z\in Z.
$$

No exemplo em que  $\mathbb{F} = \mathbb{R}$ , temos  $\mathbf{r} = \mathbf{s} \oplus \mathbf{t}$  dada por

$$
r_y(z) = \sum_{x \in X} s_x(z) \cdot t_y(x).
$$

O produto de reticulado  $\mathsf{r}=\mathsf{s}\bigvee\mathsf{t}$  se define similarmente para  $\mathsf{s}\in(\mathbb{R}_{\pm\infty}^\mathsf{Z})^\mathsf{X}$ e  $\mathbf{t} \in (\mathbb{R}_{\pm \infty}^{\mathsf{X}})^{\mathsf{Y}}$ :

$$
\mathbf{r}_{\mathbf{y}}(\mathbf{z}) = \bigvee_{\mathbf{x} \in \mathbf{X}} [\mathbf{s}_{\mathbf{x}}(\mathbf{z}) + \mathbf{t}_{\mathbf{y}}(\mathbf{x})].
$$

### <span id="page-45-0"></span>Operações Binárias e Unárias em Template

**Exemplos:** Sejam  $\textbf{s}, \textbf{t} \in (\mathbb{R}^{\mathbb{Z}^2})^{\mathbb{Z}^2}$  com valores

$$
\mathbf{s}_{\mathbf{y}} = \begin{bmatrix} 1 & 2 & 1 \end{bmatrix} \qquad \mathbf{t}_{\mathbf{y}} = \begin{bmatrix} 1 \\ \frac{3}{-1} \end{bmatrix}
$$

Vamos calcular o produto  $r = s \oplus t$  lembrando que

$$
r_y(z)=\sum_{x\in X}s_x(z)\cdot t_y(x).
$$

Deste modo:

$$
r_{(2,2)}(1,1) = s_{(1,1)}(1,1) \cdot t_{(2,2)}(1,1) + s_{(1,2)}(1,1) \cdot t_{(2,2)}(1,2) + s_{(1,3)}(1,1) \cdot t_{(2,2)}(1,3) + s_{(2,1)}(1,1) \cdot t_{(2,2)}(2,1) + s_{(2,2)}(1,1) \cdot t_{(2,2)}(2,2) + s_{(2,3)}(1,1) \cdot t_{(2,2)}(2,3) + s_{(3,1)}(1,1) \cdot t_{(2,2)}(3,1) + s_{(3,2)}(1,1) \cdot t_{(2,2)}(3,2) + s_{(3,3)}(1,1) \cdot t_{(2,2)}(3,3) = 2 \cdot 0 + 1 \cdot 1 + 0 \cdot 0 + 0 + 0 \cdot 0 + 0 \cdot 3 + 0 \cdot 0 + 0 + 0 \cdot 0 + 0 \cdot 3 + 0 \cdot 0 + 0 + 0 \cdot 0 + 0 \cdot 3 + 0 \cdot 0 + 0 + 0 \cdot 0 + 0 \cdot 3 + 0 \cdot 0 + 0 + 0 \cdot 3 + 0 \cdot 0 + 0 \cdot 3 + 0 \cdot 0 + 0 \cdot
$$

<span id="page-46-0"></span>Mais um ponto:

$$
\begin{array}{l} r_{(2,2)}(2,2)=\\ s_{(1,1)}(2,2)\cdot t_{(2,2)}(1,1)+s_{(1,2)}(2,2)\cdot t_{(2,2)}(1,2)+s_{(1,3)}(2,2)\cdot t_{(2,2)}(1,3)+\\ s_{(2,1)}(2,2)\cdot t_{(2,2)}(2,1)+s_{(2,2)}(2,2)\cdot t_{(2,2)}(2,2)+s_{(2,3)}(2,2)\cdot t_{(2,2)}(2,3)+\\ s_{(3,1)}(2,2)\cdot t_{(2,2)}(3,1)+s_{(3,2)}(2,2)\cdot t_{(2,2)}(3,2)+s_{(3,3)}(2,2)\cdot t_{(2,2)}(3,3)=\\ 0\cdot 0+0\cdot 1+0\cdot 0+\\ 1\cdot 0+2\cdot 3+1\cdot 0+\\ 0\cdot 0+0\cdot -1+0\cdot 0=6\end{array}
$$

No final o produto  $\mathbf{r} = \mathbf{s} \oplus \mathbf{t}$  será:

$$
\mathbf{r}_{\mathbf{y}} = \left[ \begin{array}{rrr} 1 & 2 & 1 \\ 3 & \underline{6} & 3 \\ -1 & -2 & -1 \end{array} \right]
$$

 $\left\{ \bigoplus_{k=1}^{\infty} k \right\}$  ,  $\left\{ \bigoplus_{k=1}^{\infty} k \right\}$  ,  $\left\{ \bigoplus_{k=1}^{\infty} k \right\}$ 

 $\sim$  m.

<span id="page-47-0"></span>Já se  $\textbf{s},\textbf{t} \in (\mathbb{R}^{\mathbb{Z}^2}_{\pm \infty})^{\mathbb{Z}^2}$  são definidos com  $-\infty$  fora do suporte, podemos obter o produto  $\mathbf{r} = \mathbf{s} \vee \mathbf{t}$ :

$$
\mathbf{r}_{\mathbf{y}} = \left[ \begin{array}{ccc} 2 & 3 & 2 \\ 4 & \frac{5}{2} & 4 \\ 0 & 1 & 0 \end{array} \right]
$$

 $\mathcal{A} \left( \overline{\mathbf{H}} \right) \rightarrow \mathcal{A} \left( \overline{\mathbf{H}} \right) \rightarrow \mathcal{A} \left( \overline{\mathbf{H}} \right) \rightarrow \mathcal{A}$ 

<span id="page-48-0"></span>Vamos agora redefinir  ${\mathbf t}$  para um *template*  ${\mathbb R}_\infty^{\geq 0}$ -valorado:

$$
\mathbf{t}_{\mathbf{y}} = \left[ \begin{array}{c} 1 \\ \frac{3}{1} \end{array} \right]
$$

Assim podemos calcular  $r = s \vee t$ :

$$
\mathbf{r}_{\mathbf{y}} = \left[ \begin{array}{rrr} 1 & 2 & 1 \\ 3 & \underline{6} & 3 \\ 1 & 2 & 1 \end{array} \right]
$$

A grande utilidade de produtos de templates resulta da seguinte igualdade válida em semi-anéis:

$$
\mathbf{a}\gamma(\mathbf{s}\gamma\mathbf{t})=(\mathbf{a}\gamma\mathbf{s})\gamma\mathbf{t},
$$

o que permite, por exemplo, transformar uma convolução bidimensional no produto de duas unidimensionais, e assim reduzi[r c](#page-47-0)ál[cu](#page-47-0)[lo](#page-48-0)[s](#page-49-0)[.](#page-29-0)

<span id="page-49-0"></span>Considere os templates a seguir:

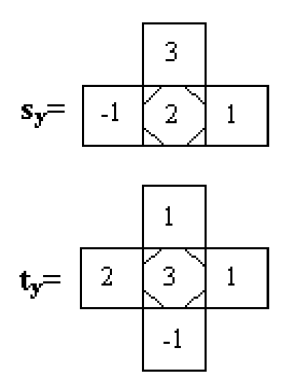

4 日下

 $\mathbf{A} \oplus \mathbf{B}$   $\mathbf{A} \oplus \mathbf{B}$   $\mathbf{A} \oplus \mathbf{B}$ 

活

<span id="page-50-0"></span>Vamos calcular a soma  $r = s + t$  usando um sistema de coordenadas centrado no template:

$$
\begin{array}{l} \mathbf{r}_{(0,0)}(0,0)=\mathbf{s}_{(0,0)}(0,0)+\mathbf{t}_{(0,0)}(0,0)=2+3=5 \\ \mathbf{r}_{(0,0)}(1,0)=\mathbf{s}_{(0,0)}(1,0)+\mathbf{t}_{(0,0)}(1,0)=0+(-1)=-1 \\ \mathbf{r}_{(0,0)}(-1,0)=\mathbf{s}_{(0,0)}(-1,0)+\mathbf{t}_{(0,0)}(-1,0)=3+1=4 \\ \mathbf{r}_{(0,0)}(0,1)=\mathbf{s}_{(0,0)}(0,1)+\mathbf{t}_{(0,0)}(0,1)=1+1=2 \\ \mathbf{r}_{(0,0)}(0,-1)=\mathbf{s}_{(0,0)}(0,-1)+\mathbf{t}_{(0,0)}(0,-1)=-1+2=1 \end{array}
$$

A solução final é dada por

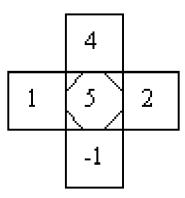

目

メタト メミト メミト

4 D F

<span id="page-51-0"></span>Outra operação é a convolução  $r = s \oplus t$ :

$$
\begin{array}{ll} \mathbf{r}_{(0,0)}(0,0)&= \mathbf{s}_{(0,0)}(0,0)\cdot \mathbf{t}_{(0,0)}(0,0)+\mathbf{s}_{(1,0)}(0,0)\cdot \mathbf{t}_{(0,0)}(1,0)+\\ &\mathbf{s}_{(0,-1)}(0,0)\cdot \mathbf{t}_{(0,0)}(0,-1)+\mathbf{s}_{(0,1)}(0,0)\cdot \mathbf{t}_{(0,0)}(0,1)\\ &=6-3+2-1=4\\ \mathbf{r}_{(0,0)}(1,0)&=\mathbf{s}_{(1,0)}(1,0)\cdot \mathbf{t}_{(0,0)}(1,0)=-2\\ \mathbf{r}_{(0,0)}(-1,0)&=\mathbf{s}_{(-1,0)}(-1,0)\cdot \mathbf{t}_{(0,0)}(-1,0)+\mathbf{s}_{(0,0)}(-1,0)\cdot \mathbf{t}_{(0,0)}(0,0)\\ &=2+9=11\\ \vdots \end{array}
$$

$$
\textbf{r}_{(0,0)}(1,1) \quad \ \ = \textbf{s}_{(1,0)}(1,1) \cdot \textbf{t}_{(0,0)}(1,0) = -1
$$

A solução final é dada por

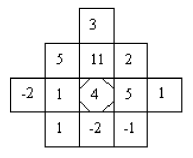

4 D F

 $A \oplus B$   $\rightarrow$   $A \oplus B$   $\rightarrow$   $A \oplus B$   $\rightarrow$ 

э

### <span id="page-52-0"></span>**Outline**

- Templates Definição
- 2 [Templates Conceitos Importantes](#page-9-0)
- [Produto Imagem-Template](#page-15-0)
- [Template Transposto](#page-19-0)
- **[Exemplos](#page-30-0)**

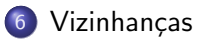

目

 $A \oplus A \rightarrow A \oplus A \rightarrow A \oplus A$ 

4 日下

<span id="page-53-0"></span>Um *template*  $\mathbf{t} \in (\mathbb{F}^\mathbf{X})^\mathbf{Y}$  definido de modo que para cada  $\mathbf{y} \in \mathbf{Y}$  todos os valores no suporte de  $t_v$  correspondem à unidade para a operação em  $\mathbb F$  é chamado de template unitário.

Por exemplo, o template invariante abaixo (chamado de Moore)  $\mathbf{t} \in (\mathbb{R}^{\mathbb{Z}^2})^{\mathbb{Z}^2}$  é unitário em relação a  $\mathbb{R}, +, \cdot$  já que 1 é o elemento unitário da multiplicação.

$$
\mathbf{t} = \left[ \begin{array}{rrr} 1 & 1 & 1 \\ 1 & 1 & 1 \\ 1 & 1 & 1 \end{array} \right]
$$

Já o *template* r  $\in$   $(\mathbb{R}_{-\infty}^{\mathbb{Z}^2})^{\mathbb{Z}^2}$  a seguir (chamado *template* de Von Neumann) é unitário em relação a  $(\mathbb{R}_{-\infty}, \vee, +)$ , já que 0 é unitário em relação a +.

$$
\mathbf{t} = \left[ \begin{array}{cc} 0 & 0 \\ 0 & 0 \end{array} \right]
$$

(ロ) (伊) (경) (경) (경) 경 (9)

<span id="page-54-0"></span>Se  $\mathsf{X}\subset \mathbb{Z}^2$  é uma matriz de  $m\times n$  pontos,  $\mathbf{a}\in \mathbb{R}^\mathsf{X}$  e  $\mathbf{t}\in (\mathbb{R}^{\mathbb{Z}^2})^{\mathbb{Z}^2}$  é um template de Moore  $3 \times 3$ , então a imagem **b** obtida pela operação  $\mathbf{b} := \mathbf{a} \oplus \mathbf{t}$  é dada por

$$
\mathbf{b}(\mathbf{y}) = \sum_{\mathbf{x} \in \mathbf{X} \cap S(\mathbf{t}_{\mathbf{y}})} \mathbf{a}(\mathbf{x}) \cdot \mathbf{t}_{\mathbf{y}}(\mathbf{x}) = \sum_{\mathbf{x} \in \mathbf{X} \cap S(\mathbf{t}(\mathbf{y}))} \mathbf{a}(\mathbf{x}) \cdot 1.
$$

Aqui precisamos enfatizar a diferença entre a igualdade matemática  $\mathbf{b} = \mathbf{a} \oplus \mathbf{t}$  e a atribuição  $\mathbf{b} := \mathbf{a} \oplus \mathbf{t}$ . Esta última realiza cálculos apenas em pontos y para os quais  $\mathbf{X} \cap S(t_v) \neq \emptyset$  (suporte). Podemos também escrever a expressão acima como

$$
\mathbf{b}(\mathbf{y}) = \sum_{\mathbf{x} \in \mathbf{X} \cap M(\mathbf{y})} \mathbf{a}(\mathbf{x}),
$$

em que  $M(y)$  é a vizinhança de Moore de y. Isso nos leva ao conceito de redução de vizinhança. イロメ イ部メ イ君メ イ君メート  $\equiv$   $\Omega$ 

<span id="page-55-0"></span>Dada a operação binária  $\gamma$  em F podemos definir a redução de vizinhança

$$
\Gamma: \mathbb{F}^\mathbf{X}|_N \to \mathbb{F},
$$

em que  $N \in (2^\mathbf X)^\mathbf Y$  é a função de vizinhança e  $\mathbb{F}^{\mathsf{X}}|_{\mathsf{N}} = \{\mathsf{a}|_{\mathsf{N}(\mathsf{y})} : \mathsf{a} \in \mathbb{F}^{\mathsf{X}}, \mathsf{y} \in \mathsf{Y}\}.$ 

Por exemplo, se  $\mathbb{F}^\mathbf{X} = \mathbb{R}^\mathbf{X}$ ,  $\mathbf{X} \subset \mathbf{Z}$  é uma grade de  $m \times n$  pontos e  $\mathcal{N} \in (2^{\mathbf{X}})^{(\mathbb{Z}^2)}$ , então a partir da função  $\Sigma : \mathbb{R}^\mathbf{X}_N \to \mathbb{R}$  definimos

$$
\sum (a|_{N(y)}) = \sum_{x \in N(y)} a(x)
$$

ou ainda a média de vizinhança por

$$
\Gamma(\mathbf{a}|_{N(y)}) = \frac{1}{card(N(\mathbf{y}))} \sum_{\mathbf{x} \in N(\mathbf{y})} \mathbf{a}(\mathbf{x})
$$

 $\mathcal{A}(\overline{H}) \models \mathcal{A}(\overline{H}) \models \mathcal{A}(\overline{H}) \models \bot \Box \overline{H}$ 

<span id="page-56-0"></span>Seja agora  $\mathsf{X} \subset \mathbb{Z}$ ,  $\mathsf{t} \in (\mathbb{F}^\mathsf{Z})^\mathsf{Y}$  um *template* unitário em relação a ∘ no semianel  $(\mathbb{F},\gamma,\circ)$ ,  $\mathcal{N}:\mathsf{Y}\to 2^\mathsf{Z}$  uma vizinhança definida por  $\mathcal{N}(\mathsf{y})=\mathcal{S}(\mathsf{t}_{\mathsf{y}})$ e  $\mathbf{a} \in \mathbb{F}^{\mathsf{X}}.$  Segue então que  $\mathbf{b} := \mathbf{a} \mathop{{\overline{\lozenge}}} \mathbf{t}$  se define por

$$
\mathbf{b}(\mathbf{y}) = \Gamma_{\mathbf{x} \in \mathbf{X} \cap S(\mathbf{t}_{\mathbf{y}})}(\mathbf{a}(\mathbf{x}) \circ \mathbf{t}_{\mathbf{y}}(\mathbf{x})) = \Gamma_{\mathbf{x} \in \mathbf{X} \cap N(\mathbf{y})}\mathbf{a}(\mathbf{x}).
$$

Com base nisso, se  $\textsf{X}\subset \textsf{Z}$ ,  $\textsf{a}\in \mathbb{F}^{\textsf{X}}$ ,  $\textsf{N}:\textsf{Y}\to 2^{\textsf{Z}}$  é uma vizinhança (ou seja,  $\mathcal{N} \in (2^\mathsf{Z})^\mathsf{Y}$ ), e  $\mathsf{\Gamma}: \mathbb{F}_N^\mathsf{X} \to \mathbb{F}$  é uma função de redução, então definimos o produto de convolução imagem-vizinhança  $\mathbf{b} := \mathbf{a} \cap N$  por

$$
\mathbf{b}(\mathbf{y}) = \Gamma(\mathbf{a} |_{\mathbf{X} \cap N(\mathbf{y})}), \forall \mathbf{y} \in \mathbf{Y}.
$$

 $\mathcal{A} \oplus \mathcal{B} \rightarrow \mathcal{A} \oplus \mathcal{B} \rightarrow \mathcal{A} \oplus \mathcal{B} \rightarrow \mathcal{B}$ 

<span id="page-57-0"></span>Se  $\mathbf{a}\in\mathbb{R}^\mathbf{X}$ ,  $M:\mathbb{Z}^2\to\mathbb{Z}^2$  é a vizinhança de Moore e  $\mathbf{t}\in(\mathbb{R}^2)^{(\mathbb{R}^2)}$  é o template  $3 \times 3$  unitário na multiplicação já apresentado, então

$$
\mathbf{a}\oplus\mathbf{t}=\mathbf{a}\oplus M
$$

Similarmente se  $\mathsf{r}\in(\mathbb{Z}_{-\infty}^{2})^{(\mathbb{Z}^{2})}$  é o template de Von Neuman unitário na soma e  $N$  é a vizinhança de Von Neumann, então:

$$
\mathbf{a} \vee \mathbf{r} = \mathbf{a} \vee \mathbf{N}
$$

Em geral, para todo  $x \in X \cap S_{-\infty}(r_v)$ :

$$
b(y)=\bigvee_{x\in X\cap S_{-\infty}(r_y)}a(x)+r_y(x)=\bigvee_{x\in X\cap \mathcal{N}(y)}a(x)=c(y)
$$

 $\overline{AB}$  )  $\overline{AB}$  )  $\overline{AB}$  )  $\overline{AB}$ 

<span id="page-58-0"></span>Note que em geral *templates* unitários agem como uma função característica, já que eles não atribuem pesos aos *pixels*, mas simplesmente informam quais *pixels* estão no suporte do *template* e quais não.

Além de ser uma alternativa mais simples à operação de template, quando cabível, é no tratamento nas bordas de uma imagem. Lá o uso de um *template* **t** 3  $\times$  3 de Moore para a média local seria  $\mathbf{b} := \frac{1}{9}(\mathbf{a} \oplus \mathbf{b})$ . No ponto  $(1, 1)$  teríamos

$$
\mathbf{b}(1,1)=\frac{1}{9}(\mathbf{a}(1,1)+\mathbf{a}(1,2)+\mathbf{a}(2,1)+\mathbf{a}(2,2)),
$$

que obviamente não é a média correta. O uso de uma função m de média e a operação induzida na vizinhança  $a\text{m}M$  resolveria a questão com elegância.

K ロ > K 個 > K 로 > K 로 > H 로 H YO Q @

<span id="page-59-0"></span>Outra operação interessante é a dilatação entre vizinhanças. Dadas duas funções de vizinhança  $\mathcal{N}_1,\mathcal{N}_2:\mathbb{R}^n\to 2^{\mathbb{R}^n}$ , a dilatação de  $\mathcal{N}_1$  por  $\mathcal{N}_2,$ denotada  $N_1 \oplus N_2$  é dada por

$$
N(\mathbf{y}) = \bigcup_{\mathbf{p} \in N_2(\mathbf{y})} (N_1(\mathbf{y}) + (\mathbf{p} - \mathbf{y})),
$$

em que  $N(y) + q \equiv \{x + q : x \in N(y)\}.$ 

Por exemplo, seja  $N_1$  a vizinhança de Moore e  $N_2$  a de Von Neumann, ambas em  $\mathbb{Z}^2$  em torno de  $(0,0)$ . Vamos dividir em partes, começando por  $(-1,-1) \in N_1({\bf v})$ :

$$
\begin{array}{l} N(0,0)_{(-1,-1)}=\{(-1,-1)+(-1,0)-(0,0),(-1,-1)+(0,-1)-(0,0),\\ (-1,-1)+(0,1)-(0,0),(-1,-1)+(1,0)-(0,0)\}=\\\{(-2,-1),(-1,-2),(-1,0),(0,-1)\}\end{array}
$$

LED KARD KED KED E VOOR

<span id="page-60-0"></span>Vamos ilustrar também para  $(1, 0) \in N_1(y)$ :

$$
\begin{array}{l} N(0,0)_{(1,0)}=\{(1,0)+(-1,0)-(0,0),(1,0)+(0,-1)-(0,0),\\(1,0)+(0,1)-(0,0),(1,0)+(1,0)-(0,0)\}=\{(0,0),(1,-1),(1,1),(2,0)\}\end{array}
$$

A figura abaixo mostra a vizinhança resultante:

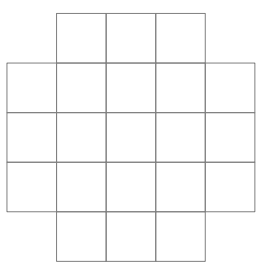

э

∢何 ▶ ∢ ヨ ▶ ∢ ヨ ▶

 $\leftarrow$ 

<span id="page-61-0"></span>Para  $k \in \mathbb{N}$  definimos também a k-ésima iteração da vizinhança  $\mathcal{N}: \mathbb{R}^n \to 2^{\mathbb{R}^n}$  indutivamente por

$$
N^k=N^{k-1}\oplus N
$$

dado que  $N_0(\mathsf{y}) = \{\mathsf{y}\}, \forall \mathsf{y} \in \mathbb{R}^n$ .

Uma função de vizinhança  $N:\mathbb{R}^n\to 2^{\mathbb{R}^n}$  é *invariante a translação* se  $N(\mathbf{y} + \mathbf{p}) = N(\mathbf{y}) + \mathbf{p}, \forall \mathbf{p} \in \mathbb{R}^n$ .

Se a vizinhança N é invariante a translação, então definimos a reflexão ou conjugado N <sup>∗</sup> por

$$
\mathit{N}^*(\bm{y}) = \mathit{N}^*(\bm{0}) + \bm{y},
$$

em que  $N^*(0) = \{-\mathbf{x} : \mathbf{x} \in N(0)\},\$  sendo  $\mathbf{0} = (0,0,\ldots,0) \in \mathbb{R}^n.$ 

KIL KARIKIEN EL KARIKIEN

<span id="page-62-0"></span>Por exemplo, para a vizinhança não-simétrica abaixo temos o conjugado na figura:

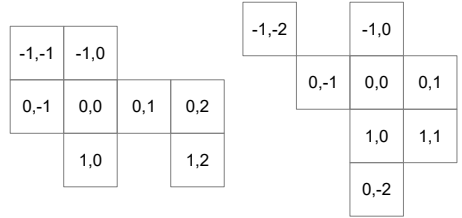

目

 $A \oplus A \rightarrow A \oplus A \rightarrow A \oplus A$ 

 $-10<sup>-10</sup>$ 

<span id="page-63-0"></span>Podemos finalmente resumir as operações de vizinhança: Vizinhança reduzida genérica:

$$
\mathbf{a} \bigcirc N = \{(\mathbf{y},\mathbf{b}(\mathbf{y})) : \mathbf{b}(\mathbf{y}) = \Gamma(\mathbf{a}|_{N(\mathbf{y})}), \mathbf{y} \in \mathbf{Y}\}
$$

Soma de vizinhança:

$$
\mathbf{a}\oplus N=\{(\mathbf{y},\mathbf{b}(\mathbf{y})): \mathbf{b}(\mathbf{y})=\sum_{\mathbf{x}\in\mathbf{X}\cap N(\mathbf{y})}\mathbf{a}(\mathbf{x}),\mathbf{y}\in\mathbf{Y}\}
$$

Máximo de vizinhança:

$$
\mathbf{a} \overline{\vee} N = \{(\mathbf{y}, \mathbf{b}(\mathbf{y})): \mathbf{b}(\mathbf{y}) = \bigvee_{\mathbf{x} \in \mathbf{X} \cap N(\mathbf{y})} \mathbf{a}(\mathbf{x}), \mathbf{y} \in \mathbf{Y}\}
$$

Mínimo de vizinhança:

$$
\mathbf{a} \boxed{\wedge} N = \{(\mathbf{y}, \mathbf{b}(\mathbf{y})): \mathbf{b}(\mathbf{y}) = \bigwedge_{\mathbf{x} \in \mathbf{X} \cap N(\mathbf{y})} \mathbf{a}(\mathbf{x}), \mathbf{y} \in \mathbf{Y}\}
$$

÷

メ都 トメミトメミト

 $-10<sup>-10</sup>$ 

<span id="page-64-0"></span>Vale notar que neste caso o máximo e mínimo simples e suas versões morfológicas coincidem, isto é:  $\mathbf{a} \oslash N = \mathbf{a} \vee N$  e  $\mathbf{a} \oslash N = \mathbf{a} \wedge N$ 

 $-100$ 

 $\mathbf{A} \oplus \mathbf{B}$   $\mathbf{A} \oplus \mathbf{B}$   $\mathbf{A} \oplus \mathbf{B}$ 

э